## **Tweaking.com - Repair Missing Start Menu Icons Removed By Infections Crack [Mac/Win] (Final 2022)**

# [Download](http://evacdir.com/evolution/antioxidants/borehamwood.harveys?VHdlYWtpbmcuY29tIC0gUmVwYWlyIE1pc3NpbmcgU3RhcnQgTWVudSBJY29ucyBSZW1vdmVkIEJ5IEluZmVjdGlvbnMVHd=palmitic&sdraio=ZG93bmxvYWR8TUczTW14MmNueDhNVFkxTkRVeU1qRXhNSHg4TWpVNU1IeDhLRTBwSUZkdmNtUndjbVZ6Y3lCYldFMU1VbEJESUZZeUlGQkVSbDA&stockcar)

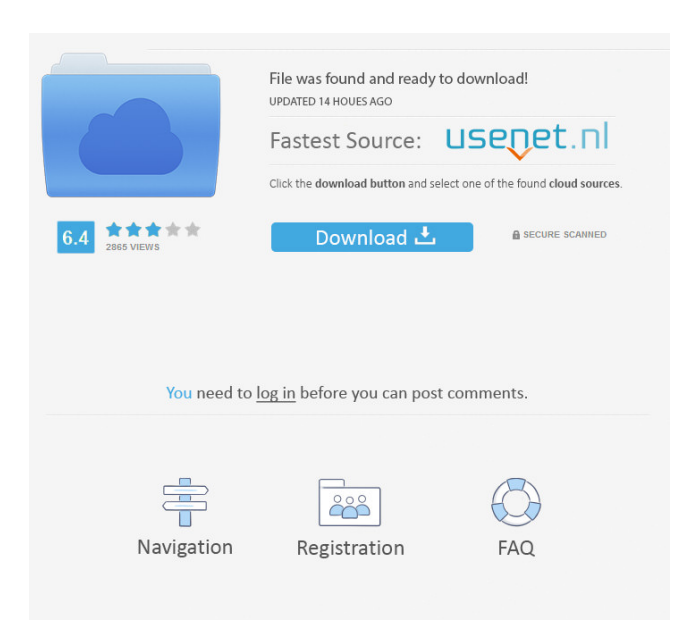

#### **Tweaking.com - Repair Missing Start Menu Icons Removed By Infections Crack + Free Download [32|64bit]**

Tweaking.com - Repair Missing Start Menu Icons Removed By Infections Product Key, in a matter of seconds you can have your Start Menu back to normal after an infection has caused it to disappear. Tweaking.com - Repair Missing Start Menu Icons Removed By Infections Properties: - No ads - - Easy to use - - Reliable - - 100% Safe and Secure. Tweaking.com - Repair Missing

Start Menu Icons Removed By Infections Tweaking.com - Repair Missing Start Menu Icons Removed By Infections: Features: - Works with all versions of Windows - Full version - - All editions of Windows - Activates all the installed programs and also the Windows Server/other versions - Cleaner and fast - Works with latest viruses and other malware that may have caused missing startup menu icons - It will fully restore your Start Menu to the way it should be - Recommended solution when other programs do not work - Easy to use with very fast speed - The most trusted and reliable tool - Is used by thousands of users worldwide Tweaking.com - Repair Missing Start Menu Icons Removed By Infections - Requirements: - Windows XP, Windows Vista, Windows 7 and Windows 8 - Updated to latest Windows Server - SP3 or later - Any other version of Windows - All editions of Windows Tweaking.com - Repair Missing Start Menu Icons Removed By Infections Updates: - Windows 8.1 - Windows 10 - Windows 10 builds Tweaking.com - Repair Missing Start Menu Icons Removed By Infections Screenshots: Tweaking.com - Repair Missing Start Menu Icons Removed By Infections Problems: Tweaking.com - Repair Missing Start Menu Icons Removed By Infections is a handy and reliable application designed to restore the startup and desktop icons that were removed by viruses. Usage is simple: run the tool and press the 'Start' button. You will surely notice that all the icons have been restored to their previous state. Tweaking.com - Repair Missing Start Menu Icons Removed By Infections Description: Tweaking.com - Repair Missing Start Menu Icons Removed By Infections, in a matter of seconds you can have your Start Menu back to normal after an infection has caused it to disappear. Tweaking.com - Repair Missing Start Menu Icons Removed By Infections Properties: - No ads - - Easy to use -

#### **Tweaking.com - Repair Missing Start Menu Icons Removed By Infections Download [Mac/Win]**

This program is designed to work with all Windows platforms including Windows ME, Windows 2000, Windows XP and Windows Vista. Windows Vista users can use this program to easily and quickly restore the missing icons on the desktop and the Start menu. The program also allows you to save a standard menu template so that you can just load this template instead of creating one from scratch when you need to add a new program or application.

The program also allows you to load any of your startup windows without the desktop, or to remove them from the startup windows. Some of the main features include: - Restore the missing icons on the desktop and the Start menu. - Load and save a standard menu template. - Customizable keystrokes to make shortcuts to any function or application. - Ability to remove any of your startup windows from the desktop or the Start menu. O.J. Keuntje's Portfolio / Investors Query Tool The O.J. Keuntje's Portfolio / Investors Query Tool is designed to help investment professionals automate their research tasks for Portfolio Management purposes. This is very valuable to asset managers, CIOs and other investment professionals who need to manage their investments and data, in real-time. MS-Explorer's Active Desktop Settings The Active Desktop Settings is a simple tool that allows you to change various settings that you would typically want to change on the desktop. You can change the name of the desktop folder, change the desktop wallpaper, change the desktop icons, show and hide your desktop, and show the desktop in either a windowed or fullscreen mode. Desktop Express Mail Desktop Express Mail is an easy to use tool that is designed to automatically send and receive email directly from a user's desktop. Desktop Express Mail makes it easy to automatically perform tasks such as saving attachments to your desktop, capturing email signatures, replying to incoming email, and even scheduling emails to be sent in the future. Zim Desktop Express Zim Desktop Express is a simple to use tool that is designed to allow a user to send and receive email directly from their desktop. Zim Desktop Express features include the ability to save attachments, replying to emails, and even scheduling emails to be sent in the future. Active Desktop Cleaner The Active Desktop Cleaner tool is a small and easy to use tool that is designed to remove temporary files and desktop icons from your desktop. Active Desktop

Cache Cleaner The Active Desktop Cache Cleaner 77a5ca646e

**Tweaking.com - Repair Missing Start Menu Icons Removed By Infections With Product Key [32|64bit]**

Tweaking.com - Repair Missing Start Menu Icons Removed By Infections is a handy and reliable application designed to restore the startup and desktop icons that were removed by viruses. Usage is simple: run the tool and press the 'Start' button. You will surely notice that all the icons have been restored to their previous state. Tweaking.com - Repair Missing Start Menu Icons Removed By Infections Price: Free Size: 4.1 Mb Tweaking.com - Repair Missing Start Menu Icons Removed By Infections Description: Tweaking.com - Repair Missing Start Menu Icons Removed By Infections is a handy and reliable application designed to restore the startup and desktop icons that were removed by viruses. Usage is simple: run the tool and press the 'Start' button. You will surely notice that all the icons have been restored to their previous state. Tweaking.com - Repair Missing Start Menu Icons Removed By Infections Price: Free Size: 4.1 Mb Tweaking.com - Repair Missing Start Menu Icons Removed By Infections Description: Tweaking.com - Repair Missing Start Menu Icons Removed By Infections is a handy and reliable application designed to restore the startup and desktop icons that were removed by viruses. Usage is simple: run the tool and press the 'Start' button. You will surely notice that all the icons have been restored to their previous state. Tweaking.com - Repair Missing Start Menu Icons Removed By Infections Price: Free Size: 4.1 Mb Tweaking.com - Repair Missing Start Menu Icons Removed By Infections Description: Tweaking.com - Repair Missing Start Menu Icons Removed By Infections is a handy and reliable application designed to restore the startup and desktop icons that were removed by viruses. Usage is simple: run the tool and press the 'Start' button. You will surely notice that all the icons have been restored to their previous state. Tweaking.com - Repair Missing Start Menu Icons Removed By Infections Price: Free Size: 4.1 Mb Tweaking.com - Repair Missing Start Menu Icons Removed By Infections Description: Tweaking.com - Repair Missing Start Menu Icons Removed By Infections is a handy and reliable application designed to restore the startup and desktop icons that were removed by viruses. Usage is simple: run the tool and press the 'Start' button. You will surely notice that all

## the icons have been restored to their

### **What's New In Tweaking.com - Repair Missing Start Menu Icons Removed By Infections?**

Tweaking.com - Repair Missing Start Menu Icons Removed By Infections is a handy and reliable application designed to restore the startup and desktop icons that were removed by viruses. Usage is simple: run the tool and press the 'Start' button. You will surely notice that all the icons have been restored to their previous state. Description: Tweaking.com - Repair Missing Start Menu Icons Removed By Infections is a handy and reliable application designed to restore the startup and desktop icons that were removed by viruses. Usage is simple: run the tool and press the 'Start' button. You will surely notice that all the icons have been restored to their previous state. Usage is simple: run the tool and press the 'Start' button. You will surely notice that all the icons have been restored to their previous state. Description: Tweaking.com - Repair Missing Start Menu Icons Removed By Infections is a handy and reliable application designed to restore the startup and desktop icons that were removed by viruses. Usage is simple: run the tool and press the 'Start' button. You will surely notice that all the icons have been restored to their previous state. Usage is simple: run the tool and press the 'Start' button. You will surely notice that all the icons have been restored to their previous state. Description: Tweaking.com - Repair Missing Start Menu Icons Removed By Infections is a handy and reliable application designed to restore the startup and desktop icons that were removed by viruses. Usage is simple: run the tool and press the 'Start' button. You will surely notice that all the icons have been restored to their previous state. Usage is simple: run the tool and press the 'Start' button. You will surely notice that all the icons have been restored to their previous state. Description: Tweaking.com - Repair Missing Start Menu Icons Removed By Infections is a handy and reliable application designed to restore the startup and desktop icons that were removed by viruses. Usage is simple: run the tool and press the 'Start' button. You will surely notice that all the icons have been restored to their previous state. Usage is simple: run the tool and press the 'Start' button. You will surely notice that all the icons have been restored to their previous state. Description: Tweaking.com - Repair Missing Start Menu Icons Removed By Infections is a

handy and reliable application designed to restore the startup and desktop icons that were removed by viruses. Usage is simple: run the tool and press the 'Start' button. You will surely notice that all the icons have been restored to their previous state. Usage is simple: run the tool and press the 'Start' button. You will surely notice that all the icons have been restored to their previous state. Description: Tweaking

#### **System Requirements:**

\* Supported OS: Windows 10/8.1 (32-bit or 64-bit) \* DirectX Version: DirectX 11 \* Internet Connection Required for Multiplayer \* 3 GB RAM for Windows \* 5 GB of available hard drive space for Windows \* 4 GB of RAM for Xbox One (required to run) \* Minimum CPU: Intel Core 2 Duo E6550, 3.2 GHz or AMD Phenom X2 9250, 2.8 GHz or greater \* Minimum GPU: Nvidia GeForce GTX 660 or AMD Radeon HD

# Related links:

- [https://www.goldenglowyoga.ie/wp-content/uploads/2022/06/UBS\\_Lawyer\\_Client\\_Account.pdf](https://www.goldenglowyoga.ie/wp-content/uploads/2022/06/UBS_Lawyer_Client_Account.pdf)
- <https://lannuairelobbynoir.com/wp-content/uploads/2022/06/fourkald.pdf>
- <https://earthmdhemp.com/2022/06/06/outlook-password-crack-win-mac/>
- <https://gametimereviews.com/coarse-grind-crack-free-download-win-mac/>
- <https://dogrywka.pl/wp-content/uploads/2022/06/odt2txt.pdf>
- [https://predictionboard.com/upload/files/2022/06/fI2G83lG6QVjQHt6DHg1\\_06\\_fbf1f5218cd9571fad209d8df389c81d\\_file.pd](https://predictionboard.com/upload/files/2022/06/fI2G83lG6QVjQHt6DHg1_06_fbf1f5218cd9571fad209d8df389c81d_file.pdf) [f](https://predictionboard.com/upload/files/2022/06/fI2G83lG6QVjQHt6DHg1_06_fbf1f5218cd9571fad209d8df389c81d_file.pdf)
- <https://myvideotoolbox.com/wp-content/uploads/2022/06/dawbai.pdf>
- <https://fishbook.pro/wp-content/uploads/2022/06/deasha.pdf>
- [https://wakelet.com/wake/lsKekSEmFC0thlOrFS\\_of](https://wakelet.com/wake/lsKekSEmFC0thlOrFS_of)
- <https://redlandsandareabuzz.com/blade-virus-scanner-6-0-7-product-key-full-free-download-for-windows/>